Subject: Re: Problem Installing DW on mac Posted by [thomas](https://openmolecules.org/forum/index.php?t=usrinfo&id=6) on Tue, 08 Nov 2016 23:18:12 GMT [View Forum Message](https://openmolecules.org/forum/index.php?t=rview&th=74&goto=209#msg_209) <> [Reply to Message](https://openmolecules.org/forum/index.php?t=post&reply_to=209)

thank you for telling me. It seems that the file was damaged during upload. I replaced it and tested the download.

Now it opens correctly. You may check the MD5 hash code:

104cc52e0eee68a4ad04760f0b207d86

On a Macintosh that can be done my opening a terminal and typing: md5 <filename>

Sorry for the inconvenience.

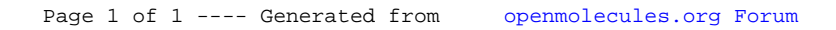